## Label Location

<Bottom>

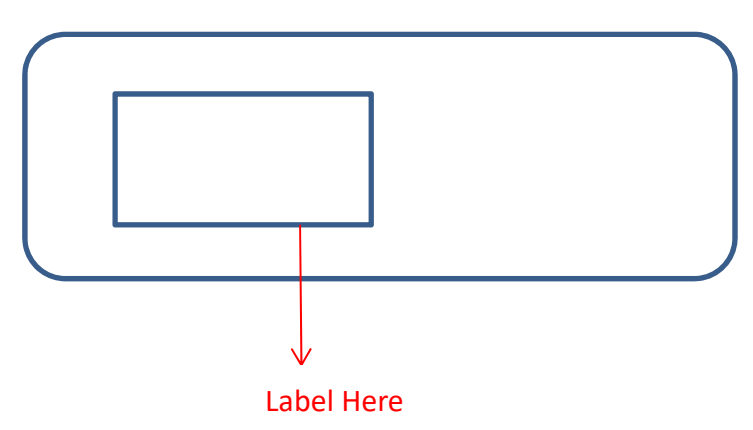

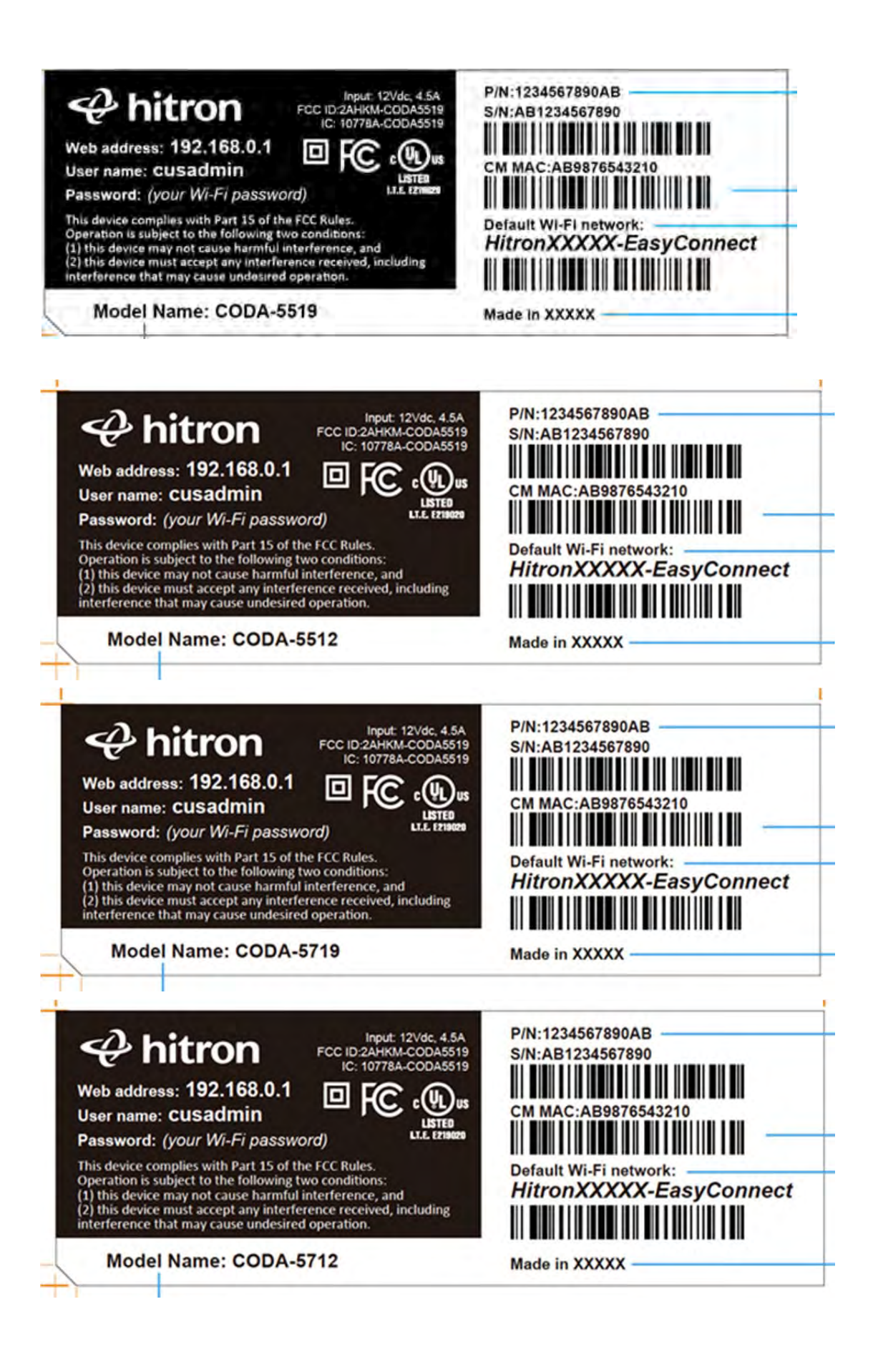

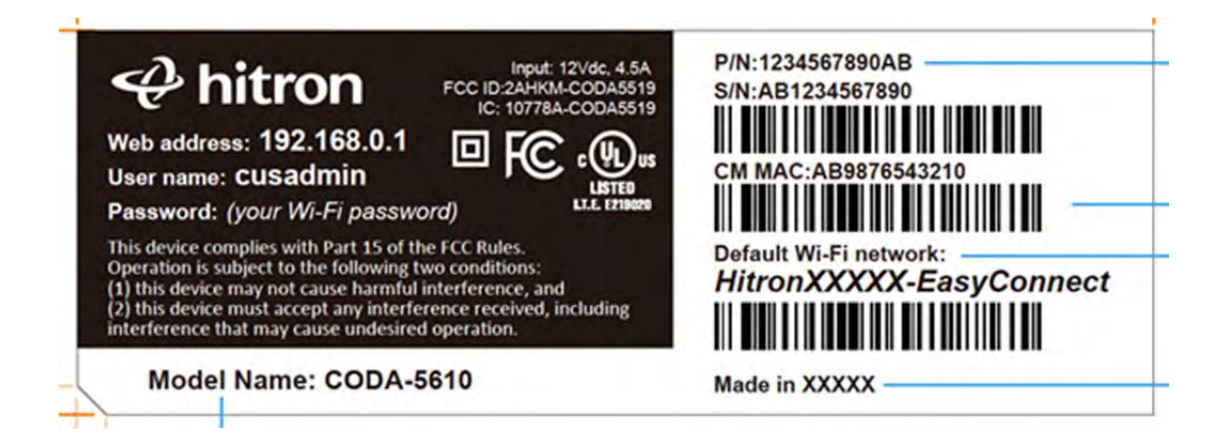